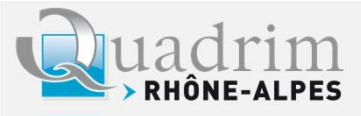

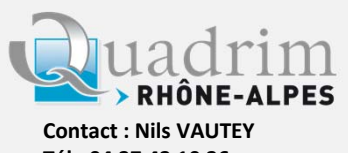

**Tél : 04 37 43 10 36 n.vautey@quadrim.com**

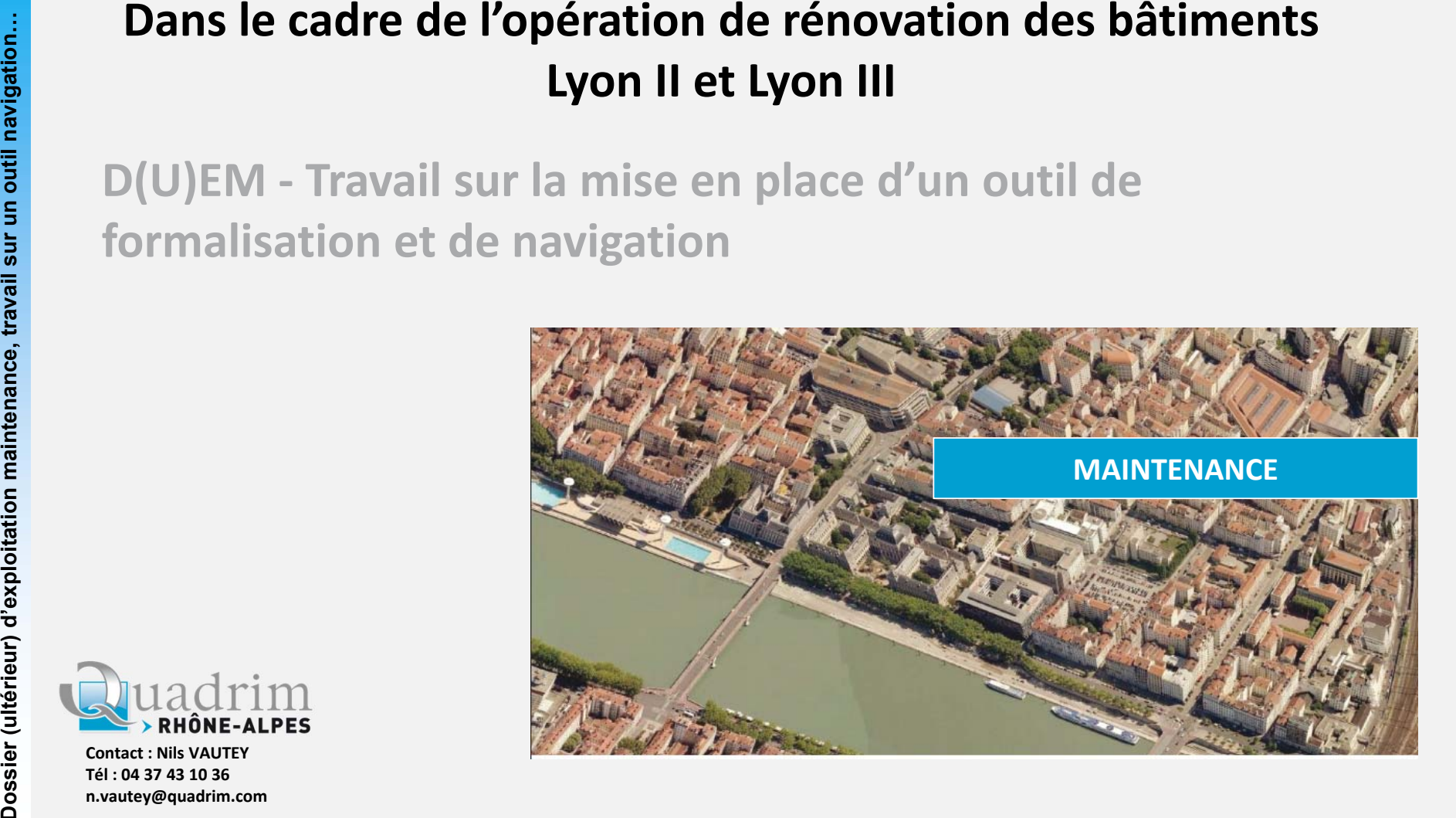

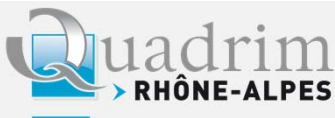

# *1. Préambule*

*Besoin : regrouper tous les documents liés au bâtiment :*

- $\rightarrow$ *Centralisation des informations*
- $\rightarrow$ *Utilisation*
- $\rightarrow$ *Evolution des données*

*Organisation en 4 recueils*

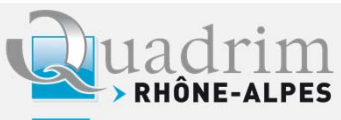

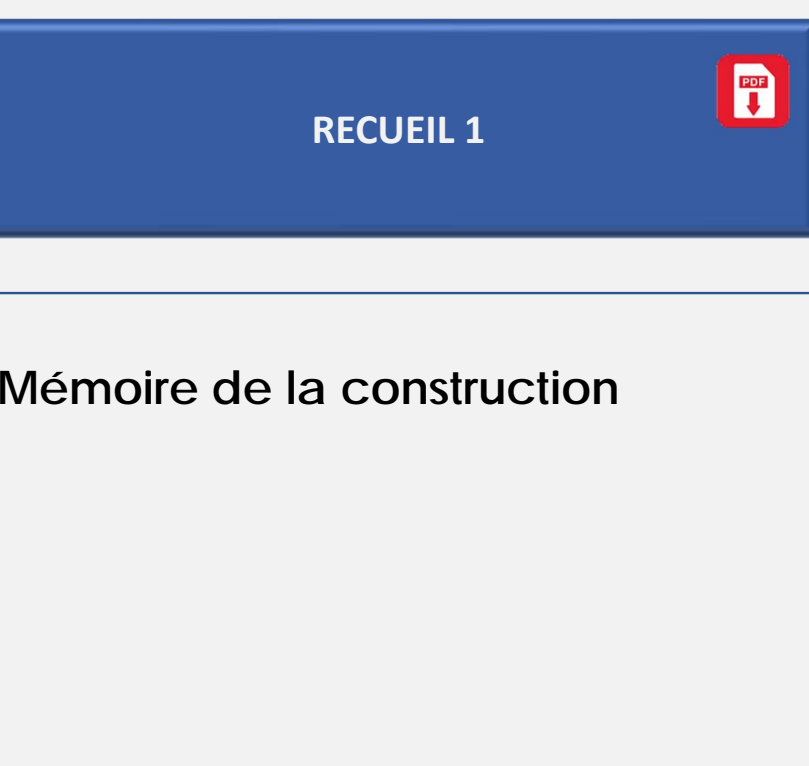

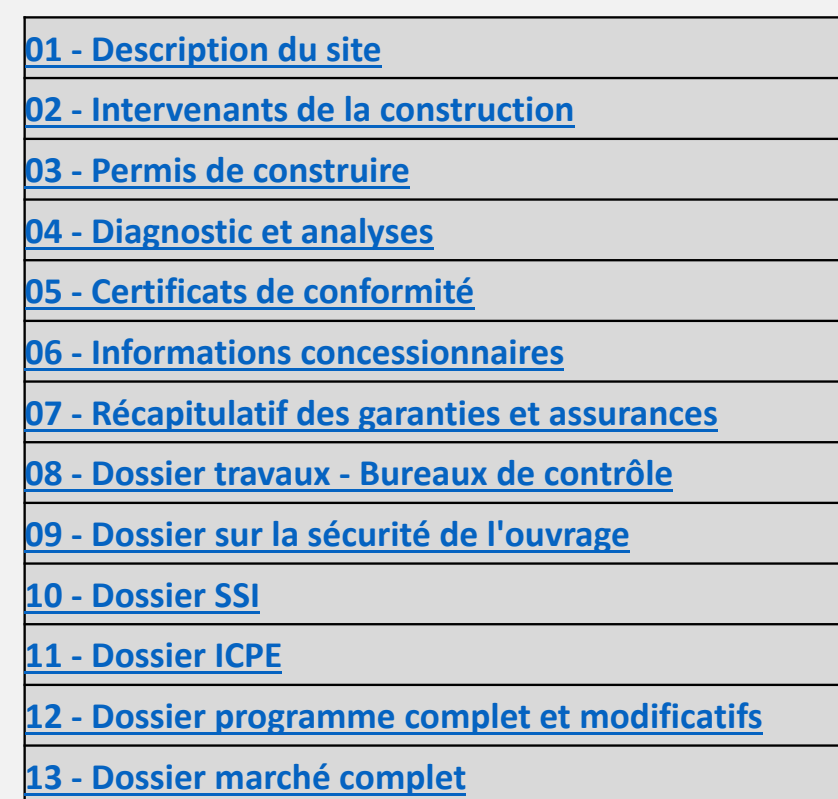

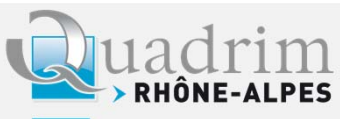

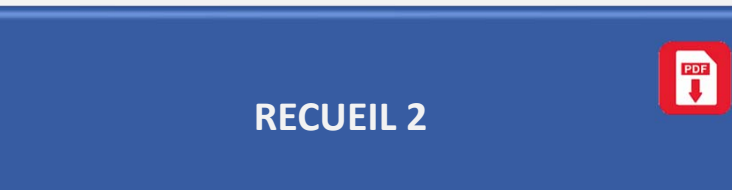

**Cadre organisationnel de l'exploitation maintenance et de son contrôle.** 

- **01 ‐ Organisation Exploitation Maintenance**
- **02 ‐ Liste des intervenants Exploitation Maintenance**
- **03 ‐ Contrats d'Exploitation et de Maintenance**
- **04 ‐ Tableaux de bord**
- **05 ‐ Bilans d'exploitation**
- **06 ‐ Rapports périodiques d'exploitation et de maintenance des prestataires**
- **07 ‐ Rapports d'activité annuels des prestataires**
- **08 ‐ Rapports des contrôles réglementaires**

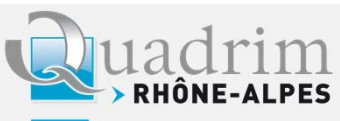

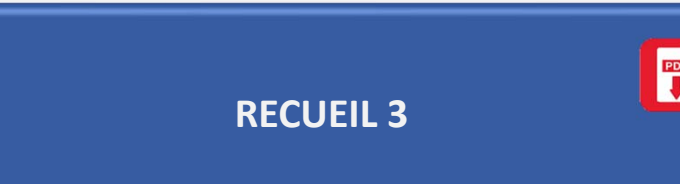

## **Les données du bâtiment**

**Les documents à consulter fréquemment**

**01 ‐ Présentation de l'opération et du bâtiment 02 ‐ Présentation des installations 03 ‐ Liste des documents du DOE 04 ‐ Plans 05 ‐ Fiches techniques 06 ‐ Plans d'implantation et de localisation 07 ‐ Schémas synoptiques 08 ‐ Guide utilisateurs**

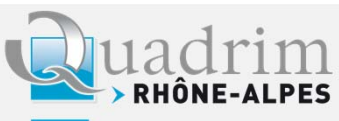

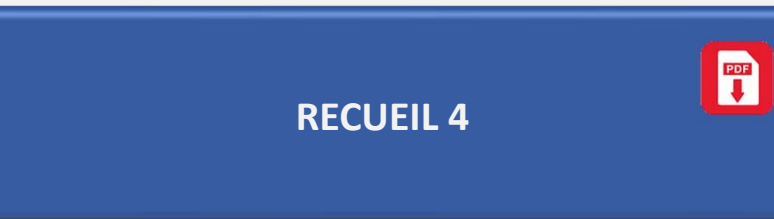

**Prolongement du recueil 3**

**Tout venant de l'exploitation quotidienne**

**01 ‐ Guide de conduite**

**02 ‐ Rapports d'intervention**

**03 ‐ Dossier d'astreinte**

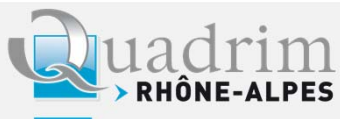

# *2. Evolution du D(U)EM*

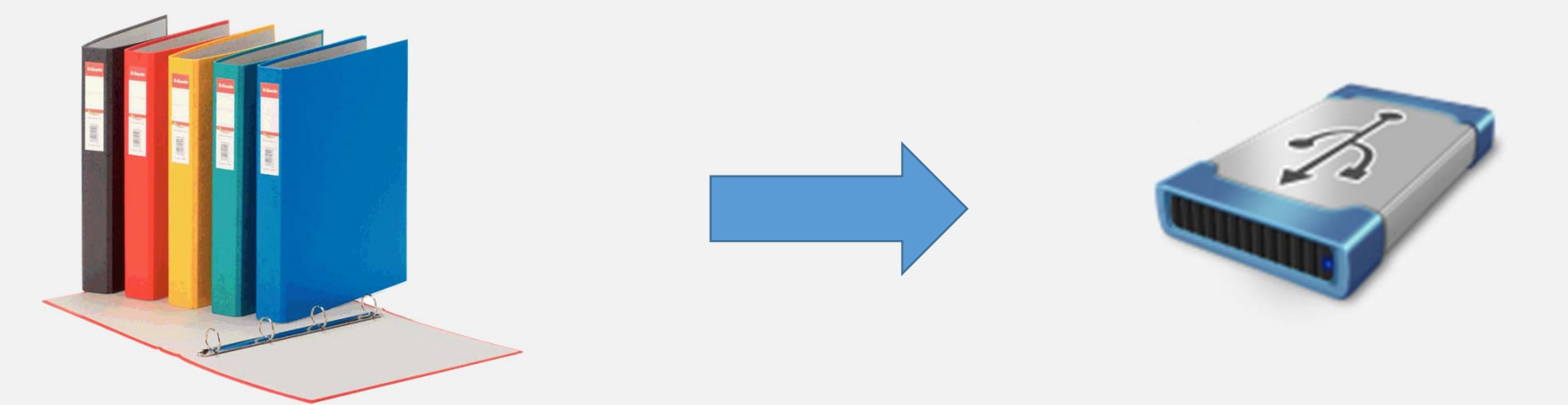

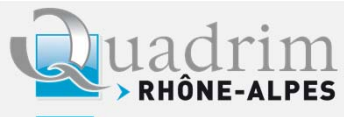

## *3. Faire vivre le DEM*

*Idée : un outil informatique de navigation et de centralisation* 

- $\rightarrow$ *Outil basique : Simplicité*
- $\rightarrow$ *Aspect attractif et ludique*
- $\rightarrow$ *Possibilité d'évolution par les utilisateurs*

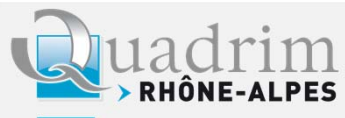

*3. Faire vivre le DEM*

*Réponse :*

- $\rightarrow$ *Outil EXCEL (pas de logiciel spécifique)*
- $\rightarrow$ *Axé sur la mise à disposition facilitée des documents.*

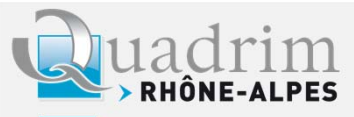

# *4. Construction de l'outil*

- $\rightarrow$ *Dans le cadre de la mission CAMPUS*
- **Dossier (ultérieur) d'exploitation maintenance, travail sur un outil navigation…** <sup>10</sup>  $\rightarrow$  *L'université a fixé des objectifs à la maitrise d'œuvre pour le cadrage de la mise en place des DEM.*
	- $\rightarrow$  *En collaboration avec les équipes de Lyon III :*
		- *Organisation de l'arborescence des recueils*
		- $\blacksquare$ *Mise en commun des attentes et idées pour l'outil*

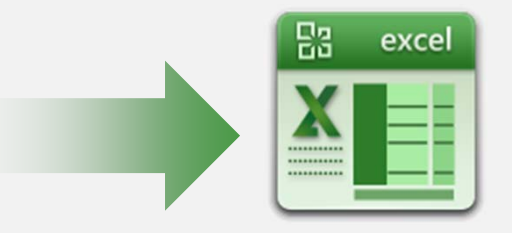

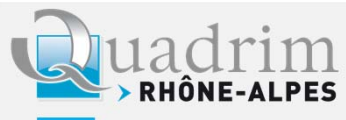

# *5. Exemples d'utilisation*

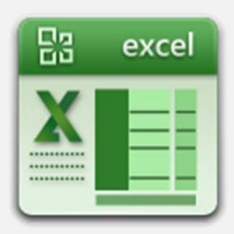

**DOSSIER (ULTER)**<br>
1 – Connecté en tant que « Lecteur simple » exemple : technicien<br>
d'astreinte ou mainteneur technique du site<br>
• Accéder au guide d'astreinte via le sommaire,<br>
• Accéder à la fiche technique de la CIA N° *1 – Connecté en tant que « Lecteur simple » exemple : technicien d'astreinte ou mainteneur technique du site*

- $\blacksquare$ *Accéder au guide d'astreinte via le sommaire,*
- $\blacksquare$ *Accéder à la fiche technique de la CTA N°5 au niveau 1*
- $\blacksquare$ *Ouvrir le dossier correspondant*

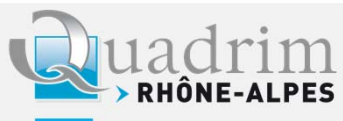

# *5. Exemples d'utilisation*

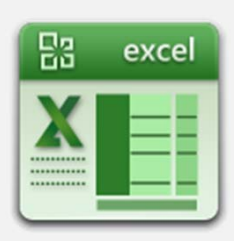

# **Donalistic (UP 12)**<br> **Dossier (UP 12)**<br> **Dossier un fichier « Guide de conduite »**<br> **Douter un bouton pour accéder au guide de conduite**<br> **Doutilier un outer d'accès**<br> **Doutilier un code d'accès**<br> **Doutilier un code d'acc** *1 – Connecté en tant que « utilisateur client »*

- $\blacksquare$ *Insérer un fichier « Guide de conduite »*
- $\blacksquare$ *Ajouter un bouton pour accéder au guide de conduite*
- $\blacksquare$ *Dupliquer un niveau*
- $\blacksquare$ *Modifier un code d'accès*

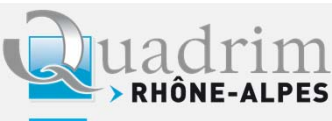

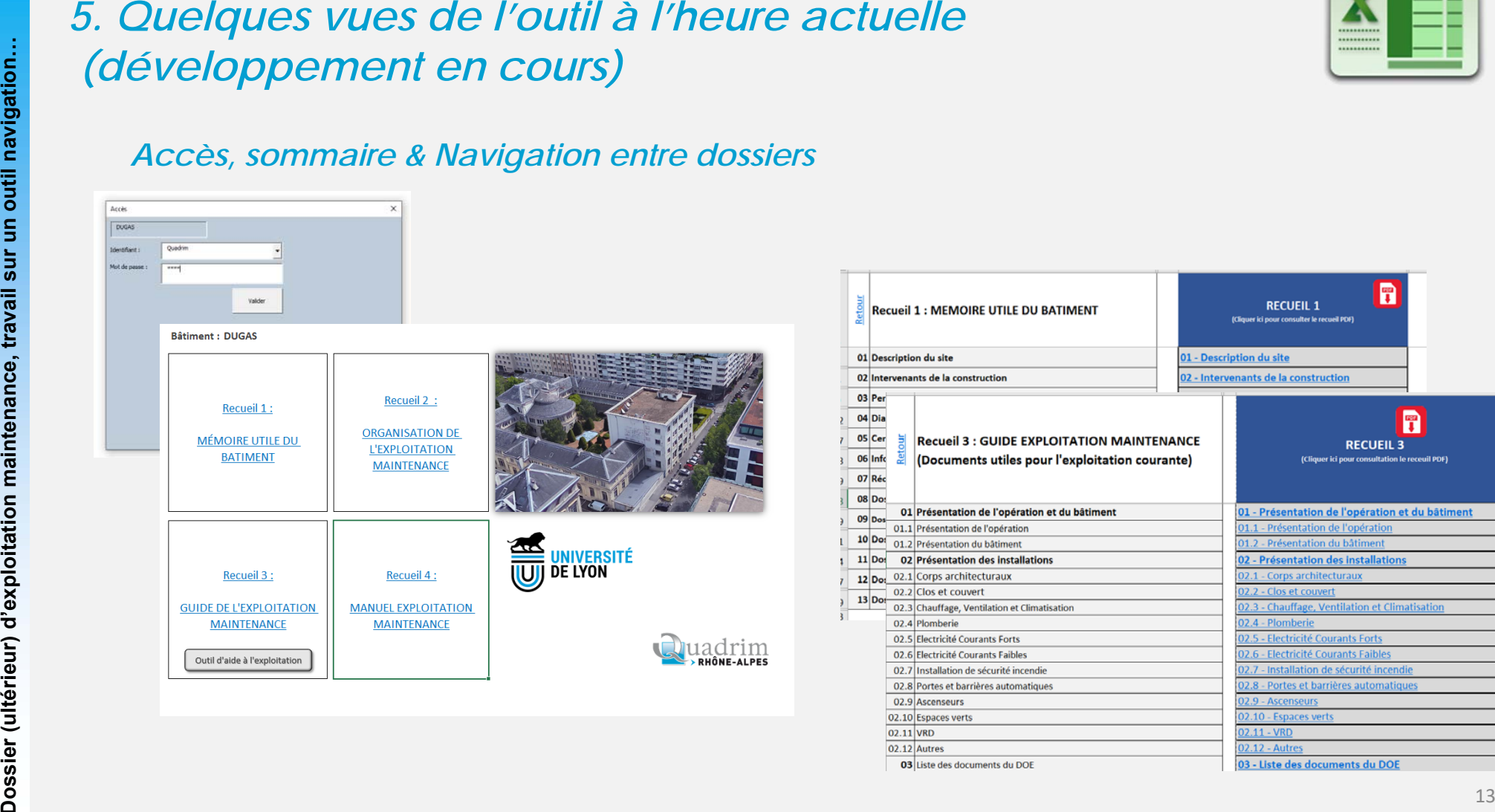

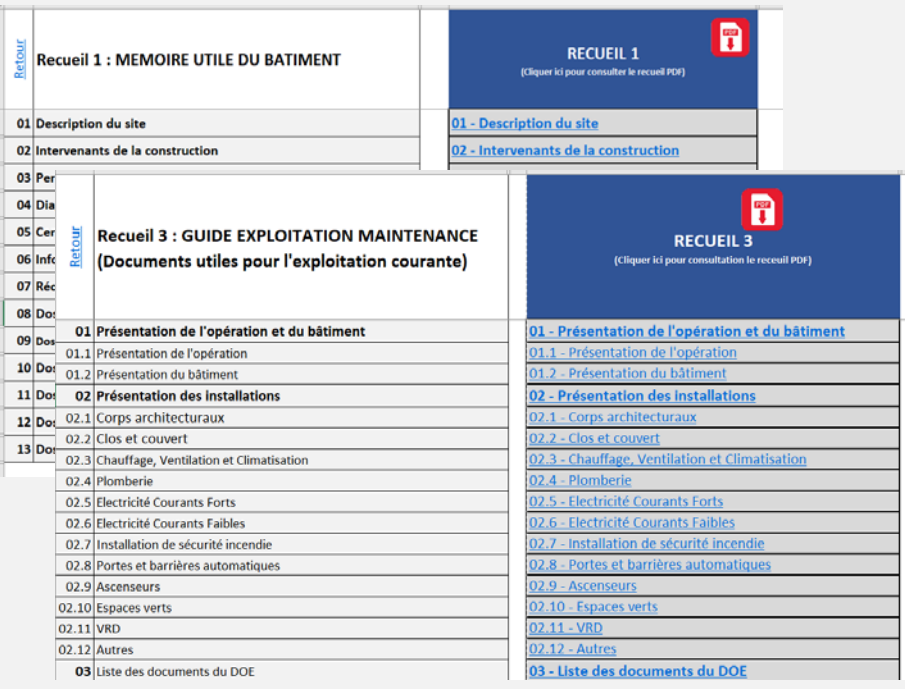

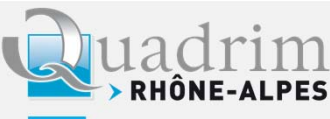

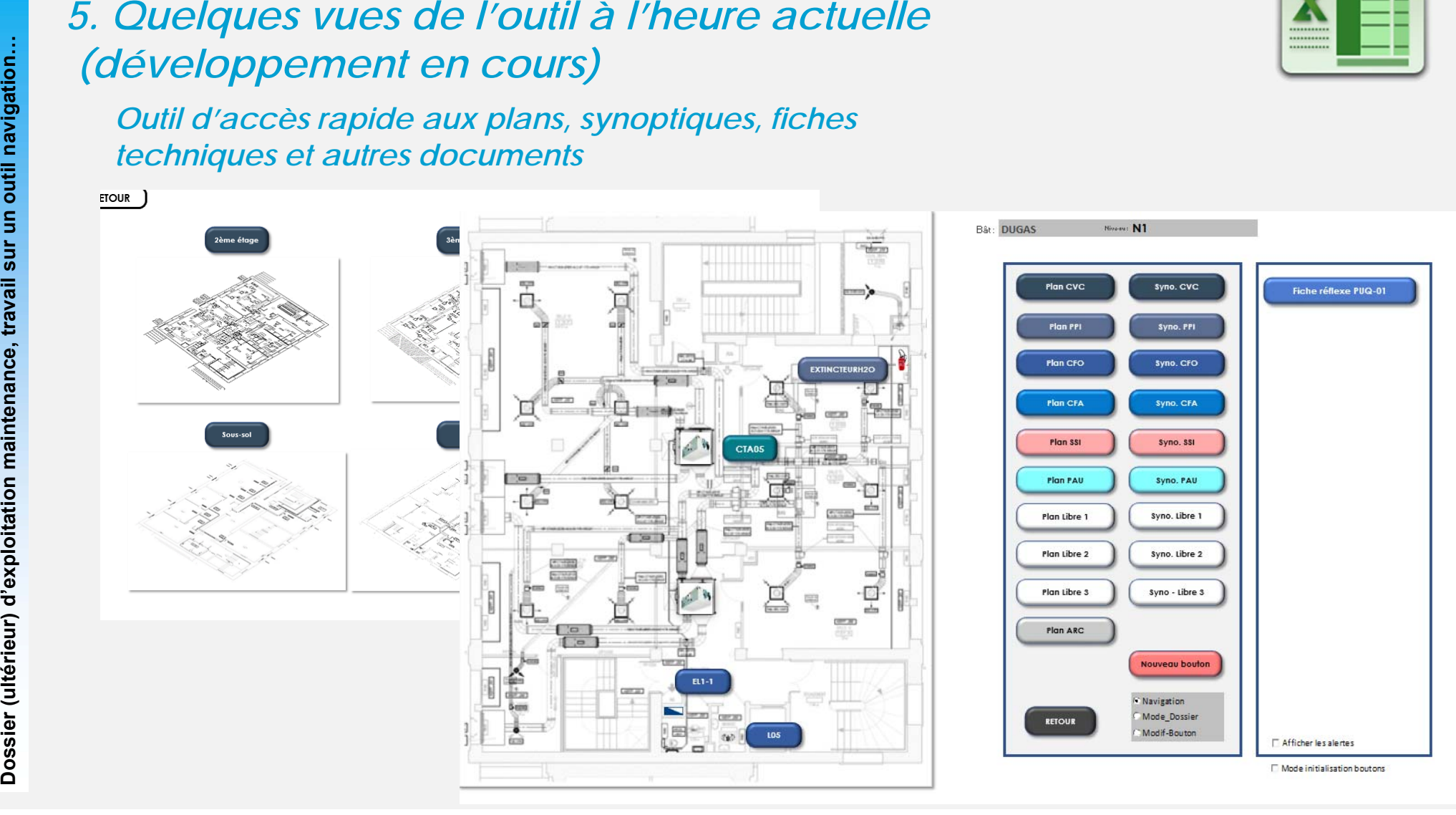

盟

excel

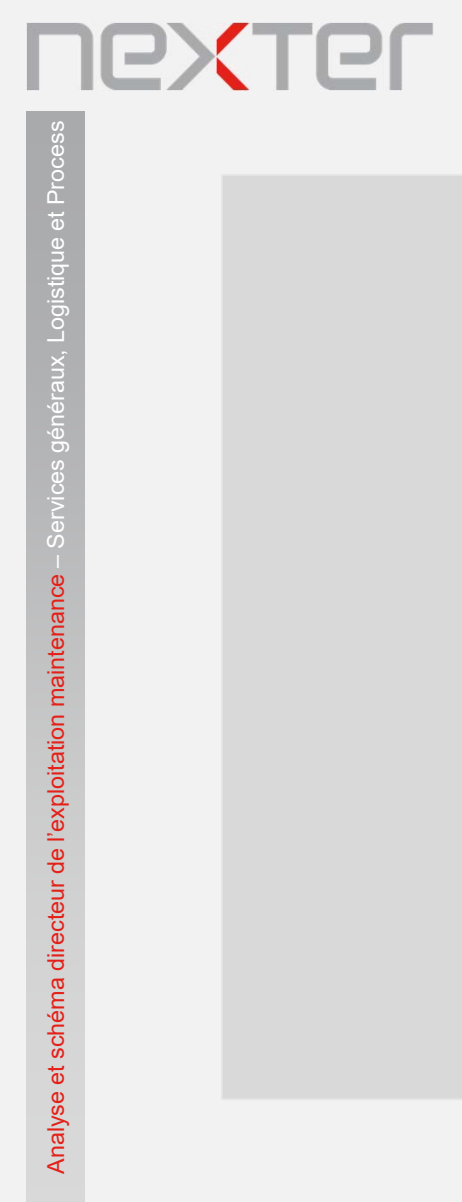

Analyse et schéma directeur de l'exploitation maintenance – Services généraux, Logistique et Process

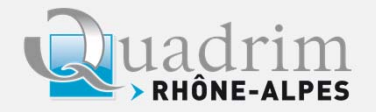

**FIN**